## STUDENT ACCESS GUIDANCE Unofficial Transcripts

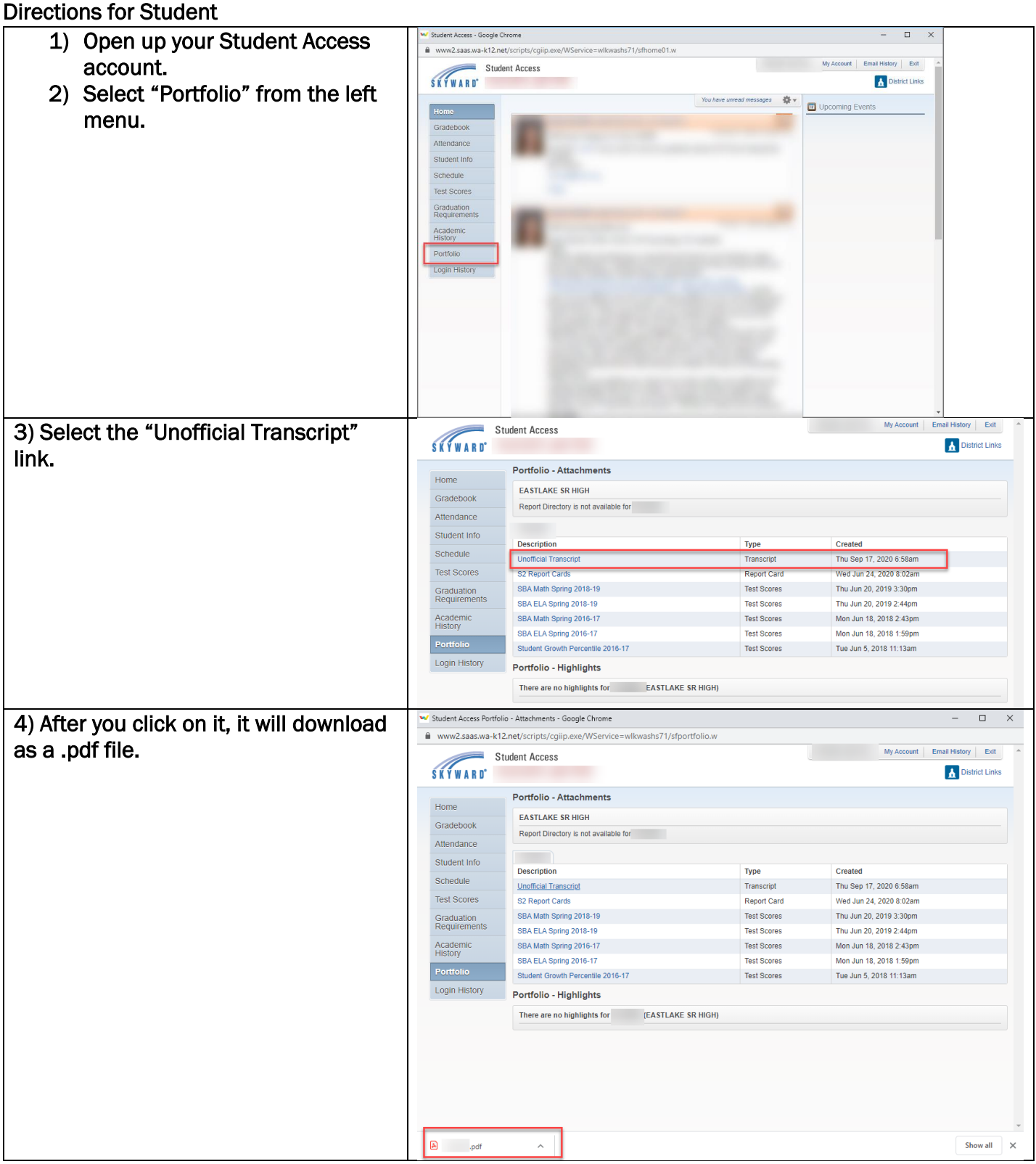